## **TUTORIALS FOR TEACHERS**

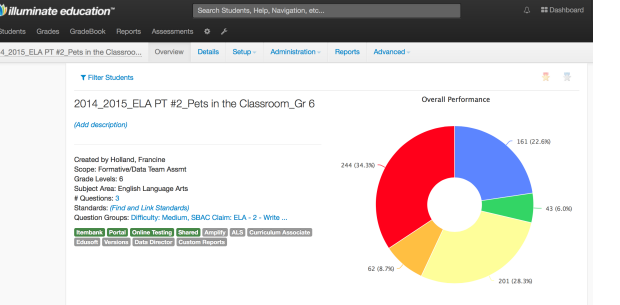

**HANDS-ON TUTORIALS USING DNA TOOLS & FEATURES** 

## **AVAILABLE TOPICS**

GENERAL OVERVIEW -login -features

SETTING UP THE DASHBOARD -tailored to meet your preferences

> PULLING UP A ROSTER -how to use Search 2.0

FINDING STUDENT PROFILES -what/where/and why

USING STUDENT GROUPS -create groupings for differentiation

ASSESSMENT CLINIC -how to build an On-the-Fly quiz -how to give Online tests

ITEMBANK CLINIC -how to build an Itembank assessment - how to create your own items

SCANNING -how to use GradeCam -how to enter rubric marks -how to find and read Constructed Response items

> REPORTS CLINIC -review of reports and their uses -using Prebuilt reports -creating a Custom report

DATA ANALYSIS -looking at Benchmarks through a Data Team lens

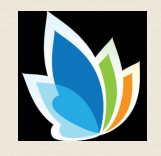

## **DNA TRAINING COMES TO YOU!**

The Program Evaluation team will spend the day at your site, working with staff and administration to answer questions and provide hands-on training in the uses of DnA.

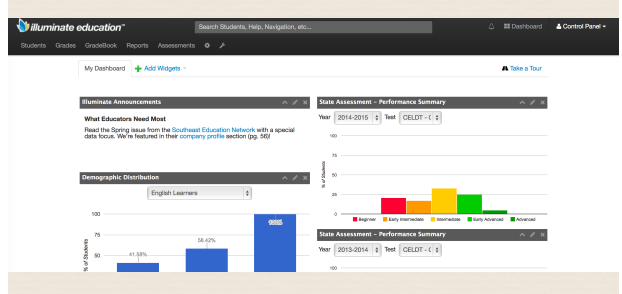

Check with your principal for date(s). Whether we meet with an individual, grade- or course-level team or department, we will do our best to meet your requests.

## **EDUCATIONAL SERVICES**

Frances Basich Whitney [frances\\_whitney@pvusd.net](mailto:frances_whitney@pvusd.net) 831.786.2100 x 2577 [www.pvusd.net/assessment](http://www.pvusd.net/assessment)

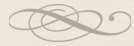

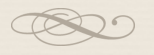